## **"Future Learning with Tablets"**

List of recommended / required Apps

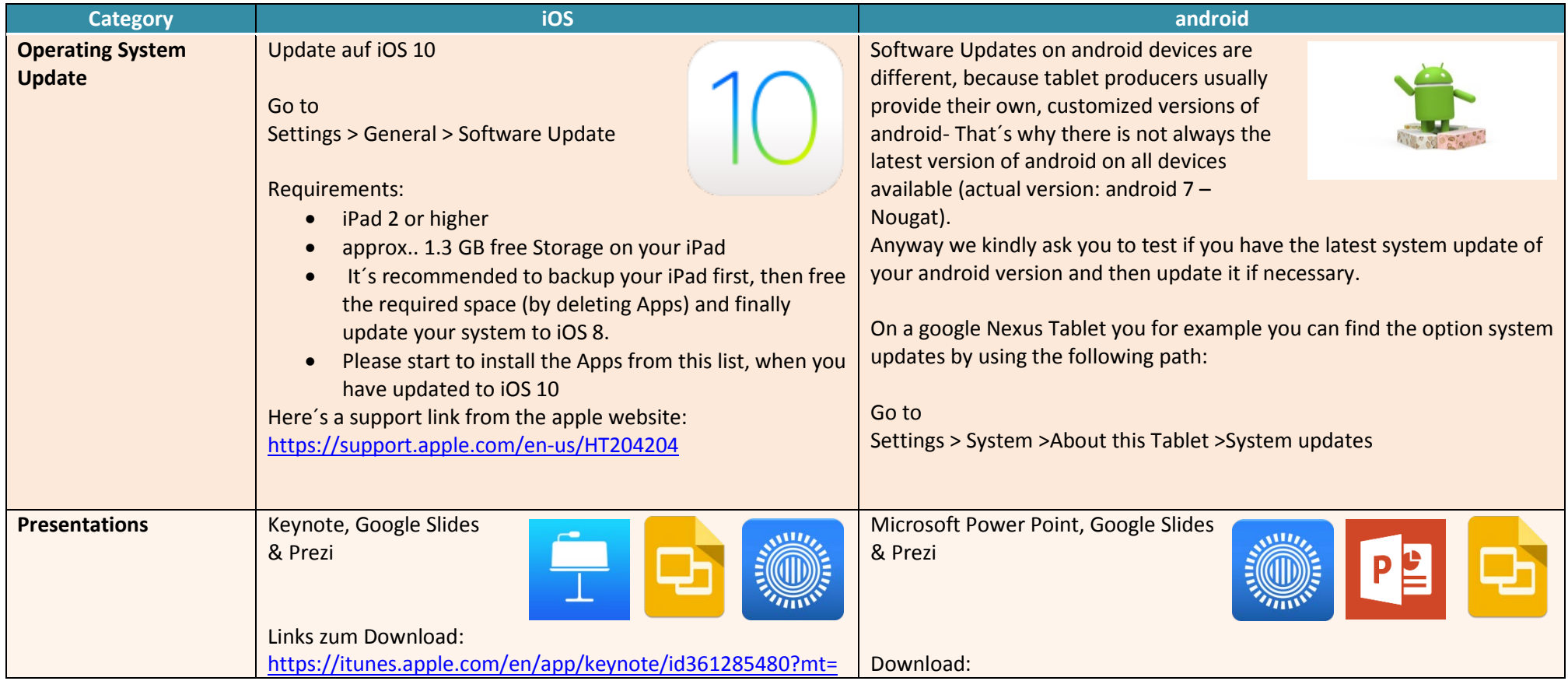

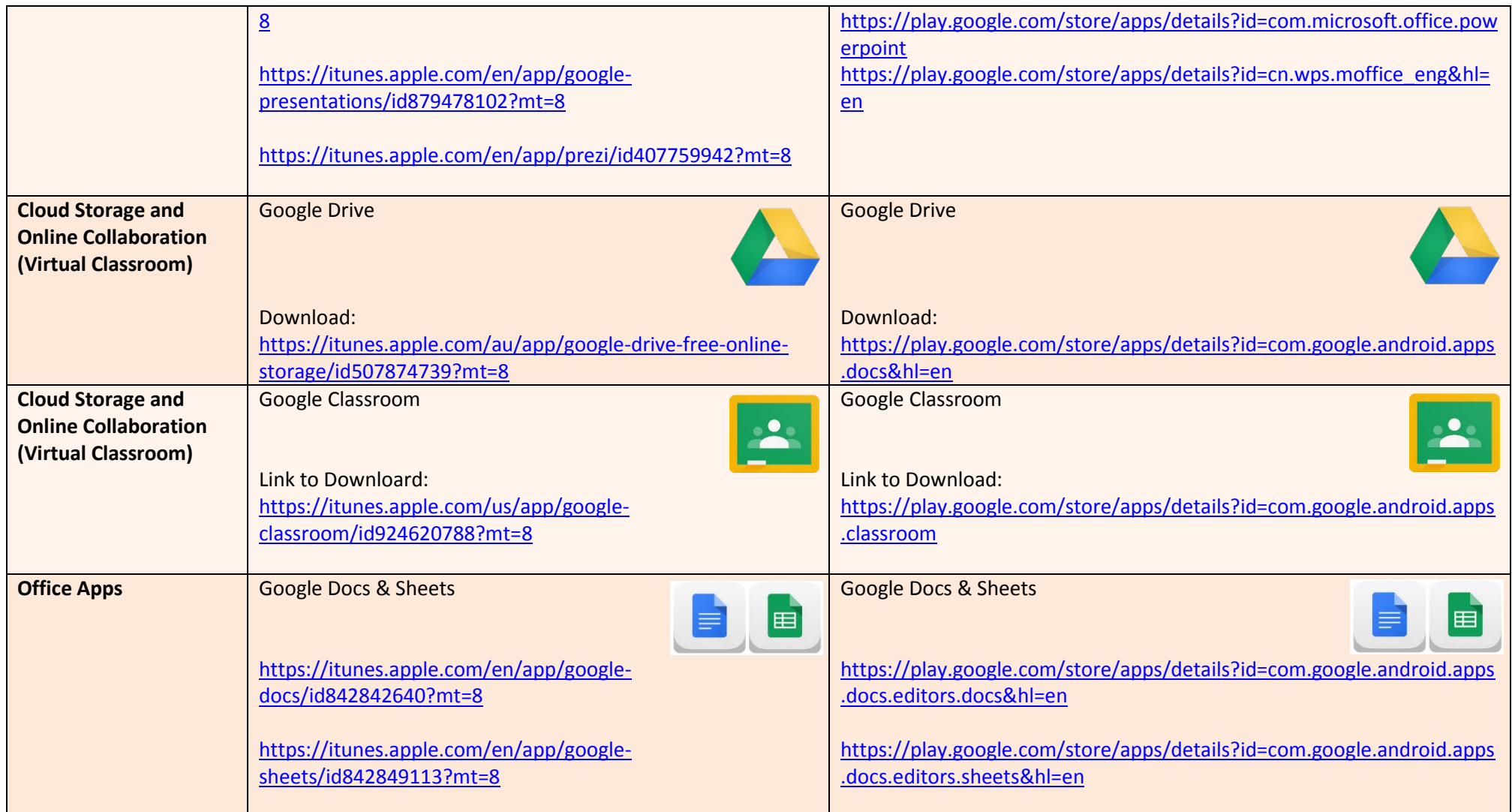

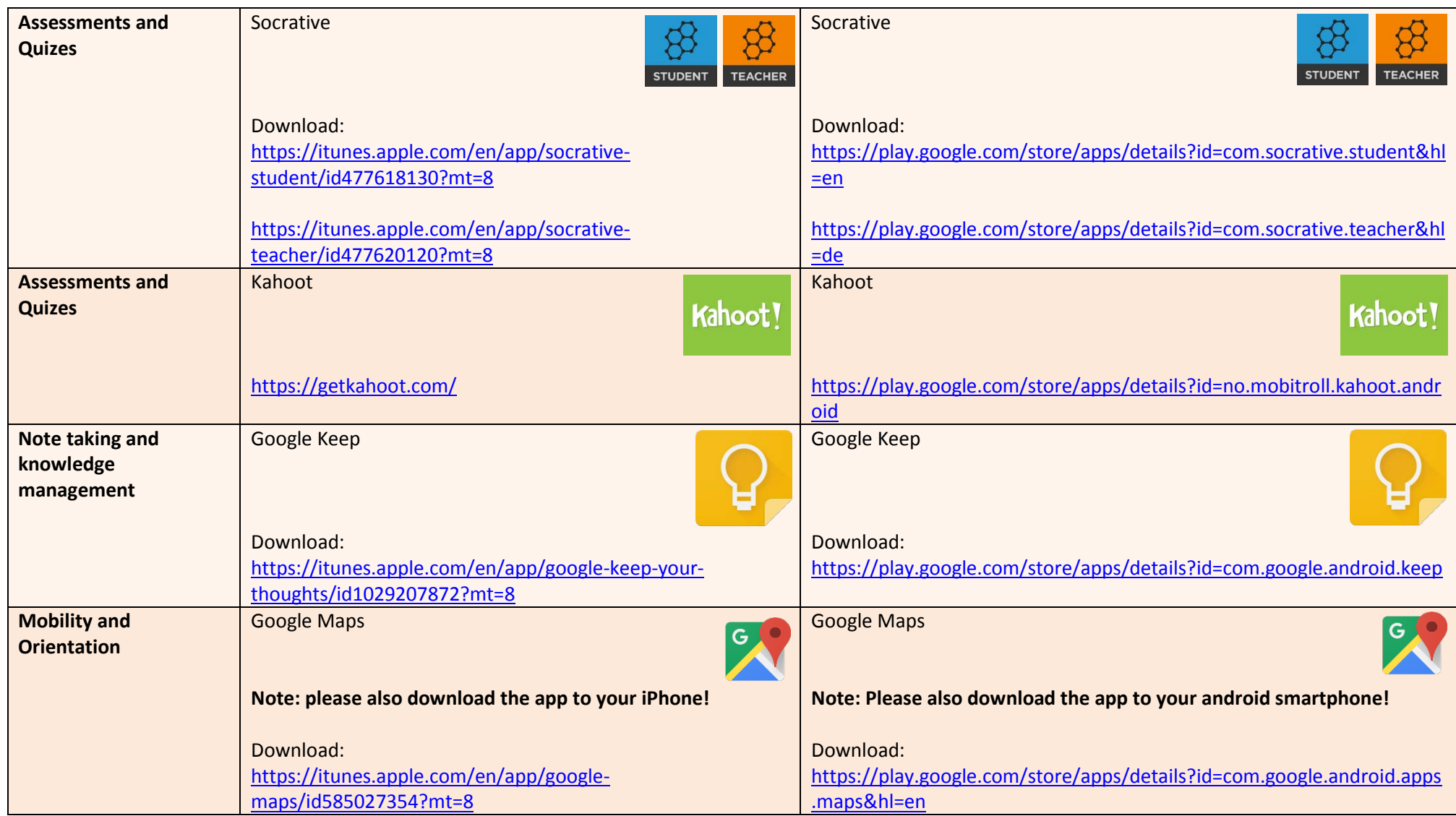

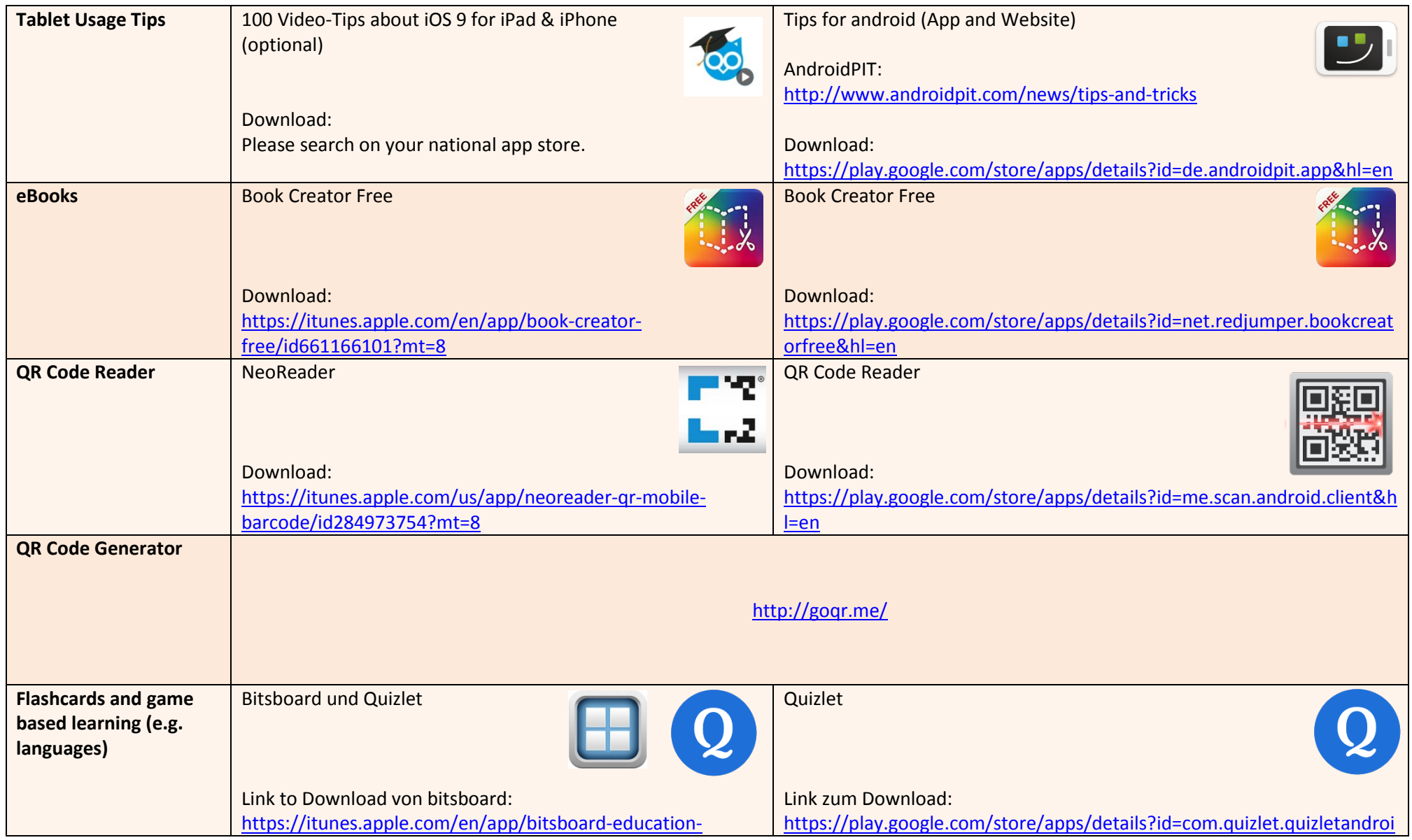

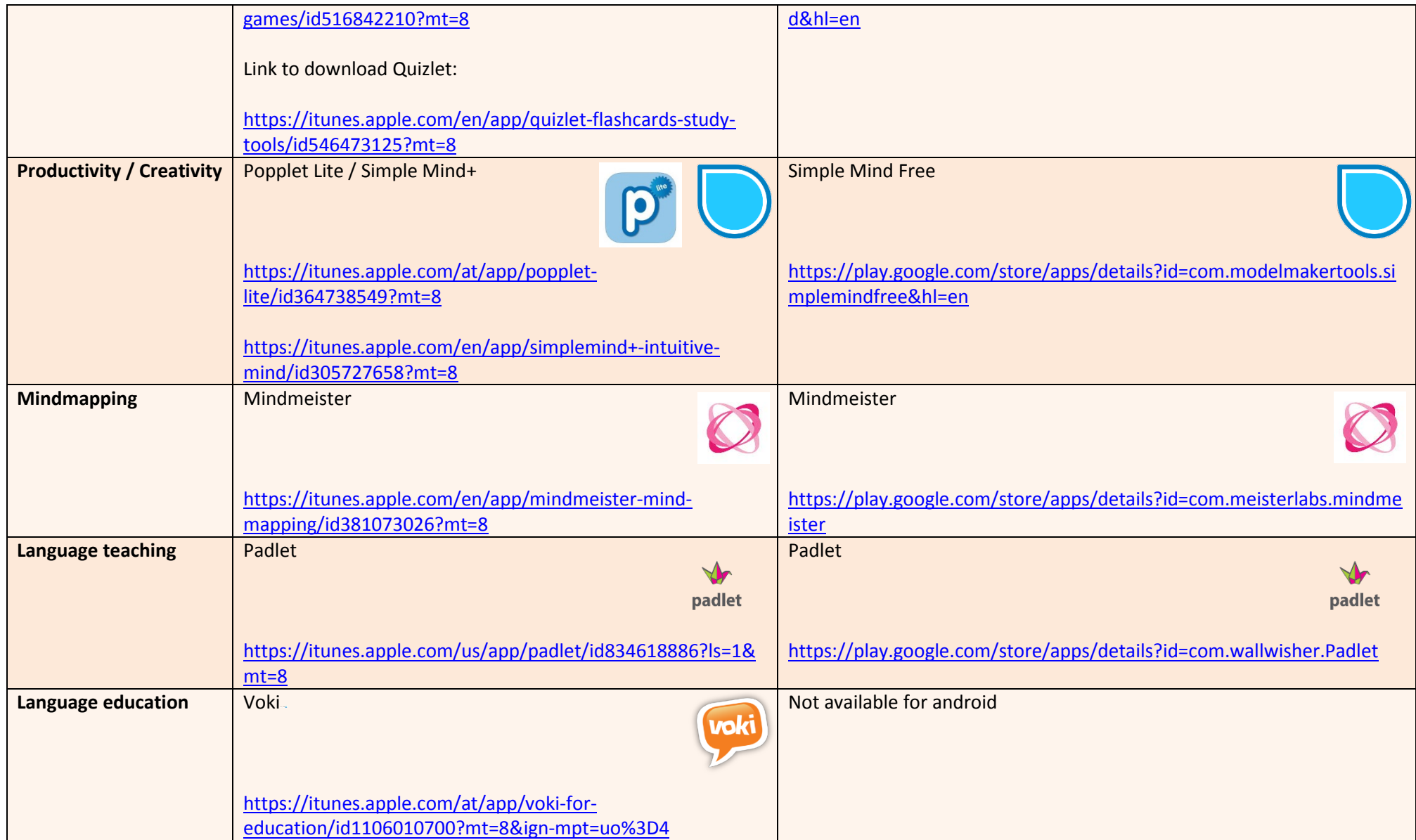

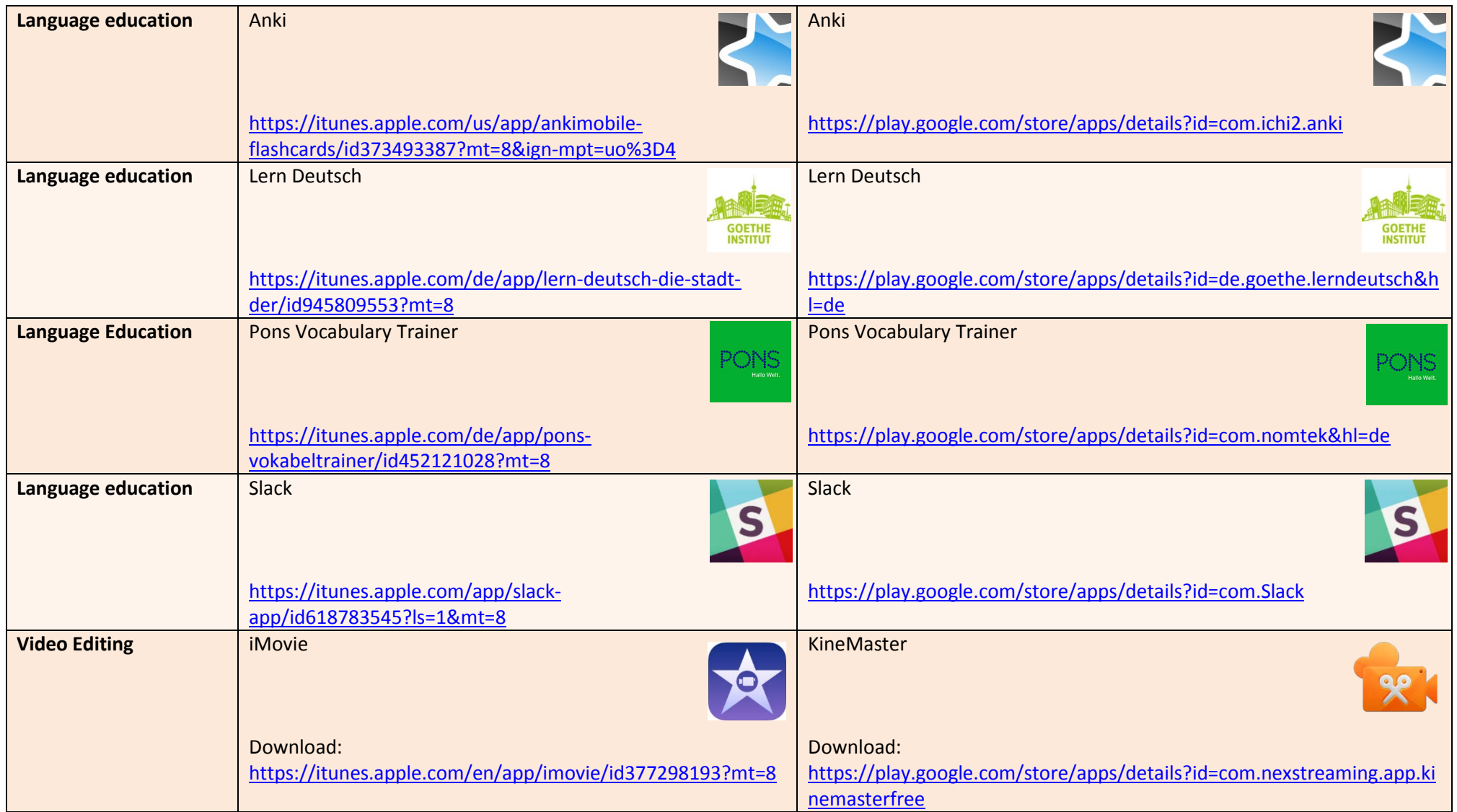

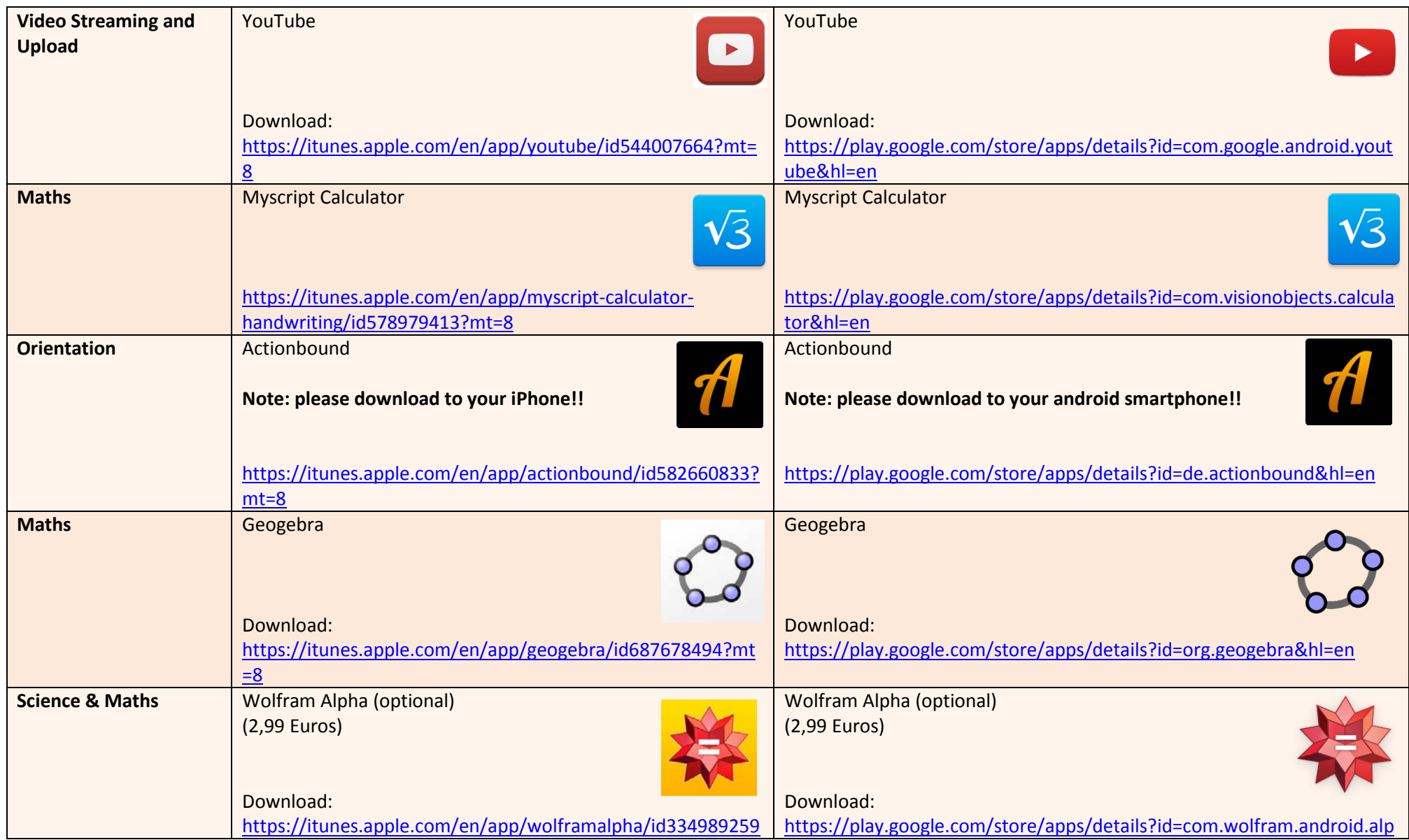

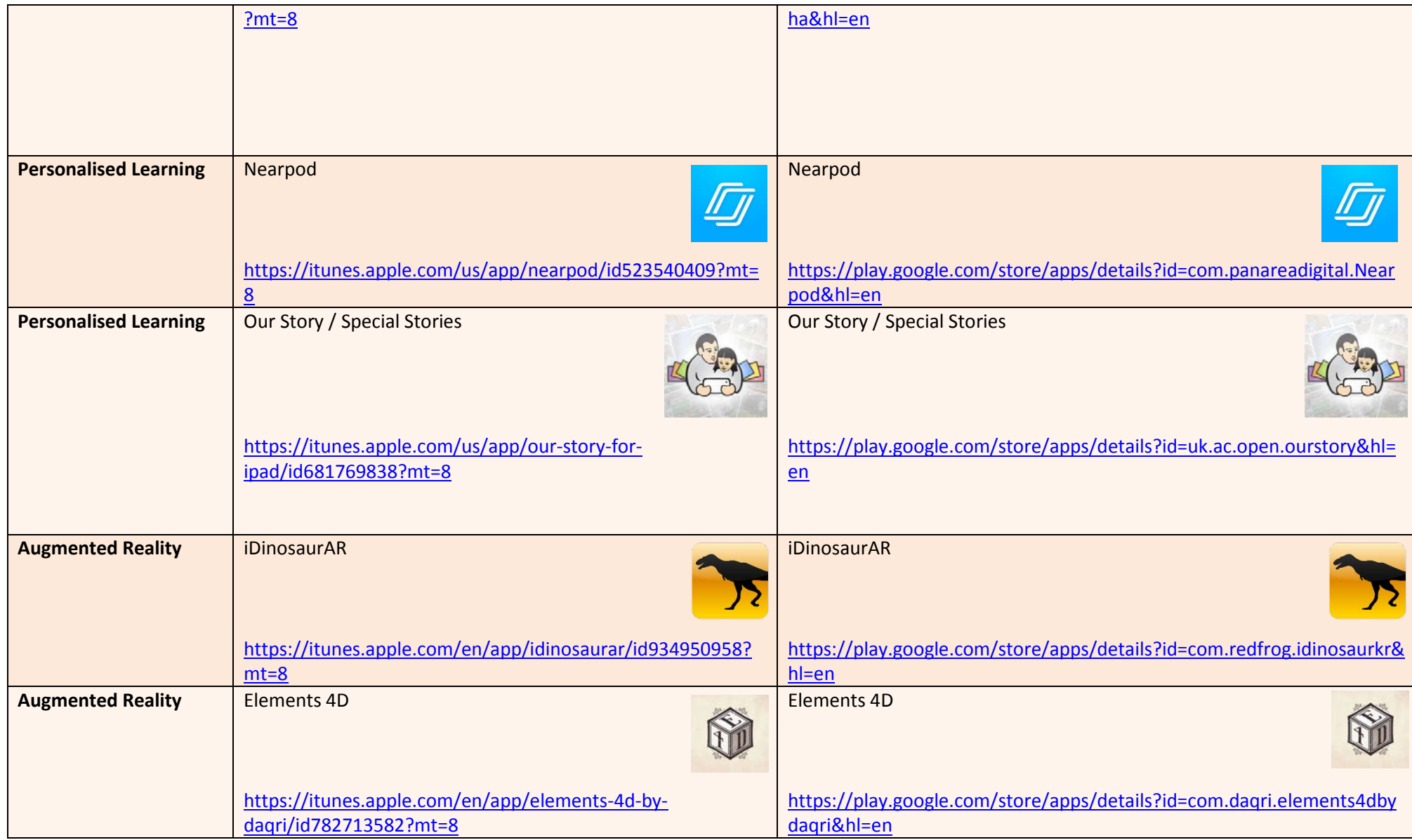

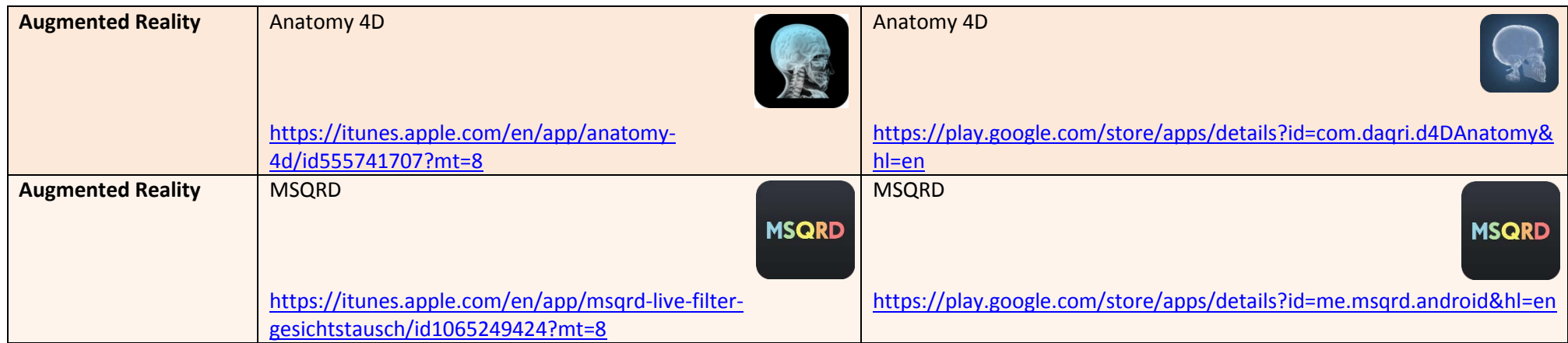